Espace pédagogique de l'académie de Poitiers > Collège Anatole France Angoulême - 05 45 95 15 01 > Collège > Réseau informatique

<https://etab.ac-poitiers.fr/coll-anatole-france-angouleme/spip.php?article763> - Auteur : Rédacteur

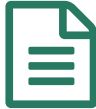

## EN INFORMATION SUR LES COMPTES Educonnect (accès PRONOTE)

Pour accéder aux outils numériques de l'établissement avec le compte EduConnect, nous vous conseillons d'utiliser la page **"Services en ligne" (<https://ent.ac-poitiers.fr/> ).**

- Concernant la création des comptes Educonnect pour les parents, merci d'utiliser la procédure de création autonome du compte. Voir tutoriel " éduconnect responsables légaux création-utilisation 2020" voir pièce jointe

- Les parents, qui ne retrouvent pas tous leurs enfants dans l'espace personnel Educonnect, devront réaliser les actions décrites dans le tutoriel " éduconnect\_responsables légaux\_ajout-élève\_2020" voir pièce jointe

## **Documents joints**

[educonnect\\_responsables\\_legaux\\_ajout-eleve\\_2020](https://etab.ac-poitiers.fr/coll-anatole-france-angouleme/sites/coll-anatole-france-angouleme/IMG/pdf/educonnect_responsables_legaux_ajout-eleve_2020.pdf) (PDF de 253.6 ko)

**E** educonnect responsables legaux creation-utilisation 2020-1 (PDF de 274.2 ko)

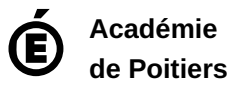

Avertissement : ce document est la reprise au format pdf d'un article proposé sur l'espace pédagogique de l'académie de Poitiers. Il ne peut en aucun cas être proposé au téléchargement ou à la consultation depuis un autre site.